# *UltraQuest Application Development for OS/390*

# *UQ100*

#### *Environment:*

- *OS/390 MVS & Unix*
- *HTTP Server*
- *UltraQuest Applications / NOMAD*

#### *Audience*

This course is designed for those individuals who are application programmers and developers.

## *Format*

Classroom 5 days

### *Prerequisites*

- Experience as a NOMAD programmer or have taken the following courses:
- 1. Introduction to NOMAD Reporting for VM and MVS (B210 – 3 days)
- 2. NOMAD Application Development (#I270 2 ½ days)

Familiarity with basic HTML would be helpful.

## *Course Summary*

This course includes an overview of the technical architecture from Web browser, Web server configuration, and NOMAD data access. An overview of basic HTML and Unix Commands for working with the OS/390 Unix Services is also included.

In this course, participants will code a complete UltraQuest application.

The application will include the interaction of HTML documents and NOMAD procedures to produce reports, database updates, and file transfer to the browser of report files and downloading data for PC packages, such as EXCEL.

### *Objectives*

The course activities will include:

- Setting the configuration files (WBCONFIG, HTTPD.CONF, and HTTPD.ENVVARS) appropriately for applications.
- Writing HTML documents that will act as menus.
- Employing various techniques to product reports dynamically and return the reports to the browser.
- Generating HTML code dynamically from NOMAD.
- Retrieving static reports that have been saved on disk.
- Returning data files to the PC for use with spreadsheet products.
- Writing NOMAD procedures that will guide menu processing.
- Creating HTML that uses a variety of GUI objects to input data that is passed to the mainframe. NOMAD procedures are then written to guide processing.
- Passing parameters to reporting procedures so the reports returned are screened by the parameters entered by the user on the browser.
- Employ troubleshooting and debugging techniques and facilities to solve problems encountered during application development.
- Use error-handling techniques suitable for Web applications.
- Design reports that allow users to drill-down to detail level.
- Accessing GUI input objects dynamically.
- Understanding application processing control.
- Writing NOMAD procedures and HTML documents that provide updating of data instances.
- Using basic server security facilities.
- Passing the userid entered in the security panel to the NOMAD application.
- Using NOMAD security facilities.
- Preparing the application for rollout to production.
- Examining the available user exits and their possible uses.

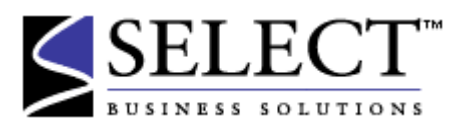